## **Statistical and Machine-Learning Data Mining**

## **Techniques for Better Predictive Modeling and Analysis of Big Data**

Second Edition

## **Bruce Ratner**

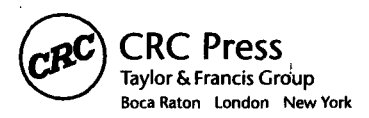

CRC Press is an imprint of the Taylor St Francis Croup, an **Informs** business

## *Contents*

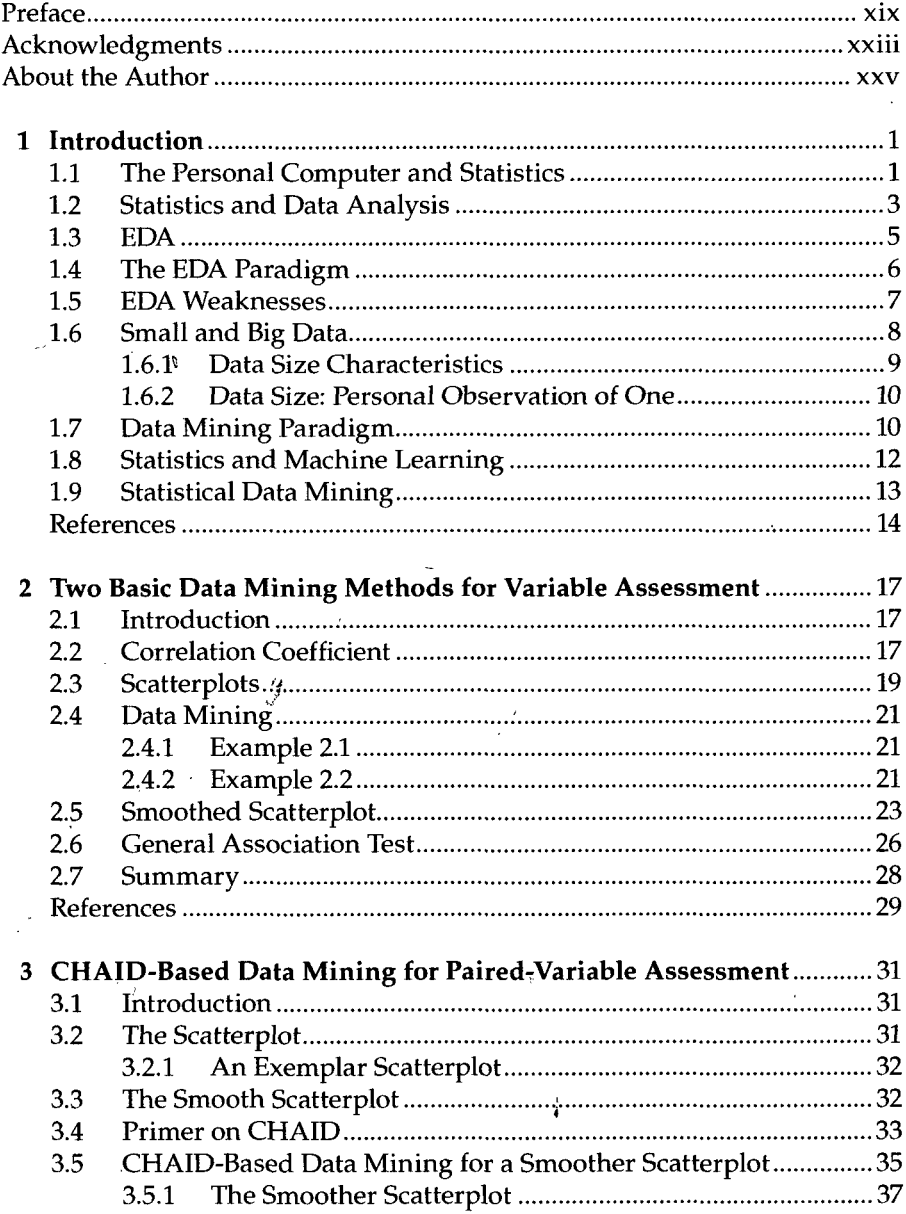

l.

 $\cdot$ 

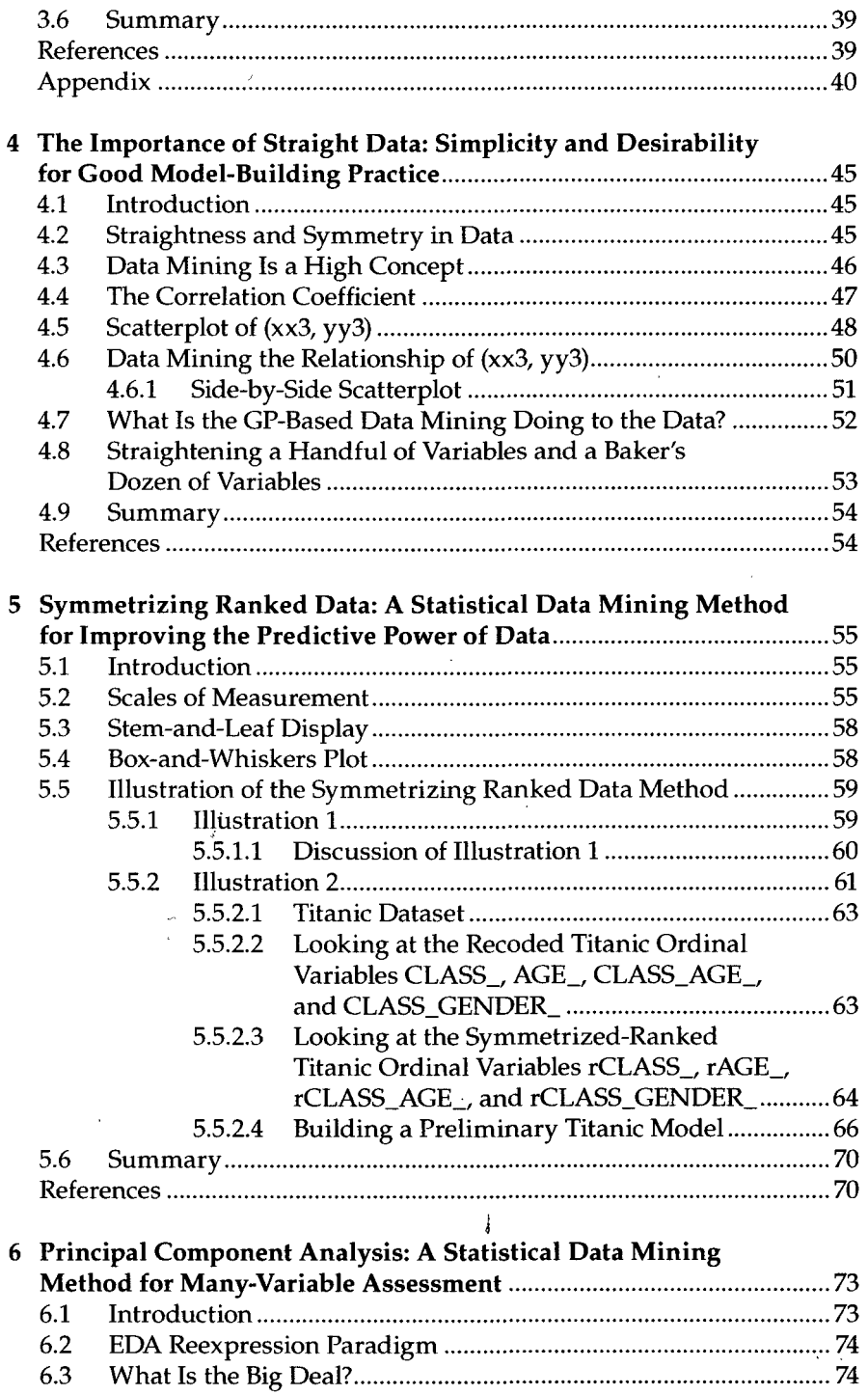

l.

J

 $\bar{\phantom{a}}$ 

l,

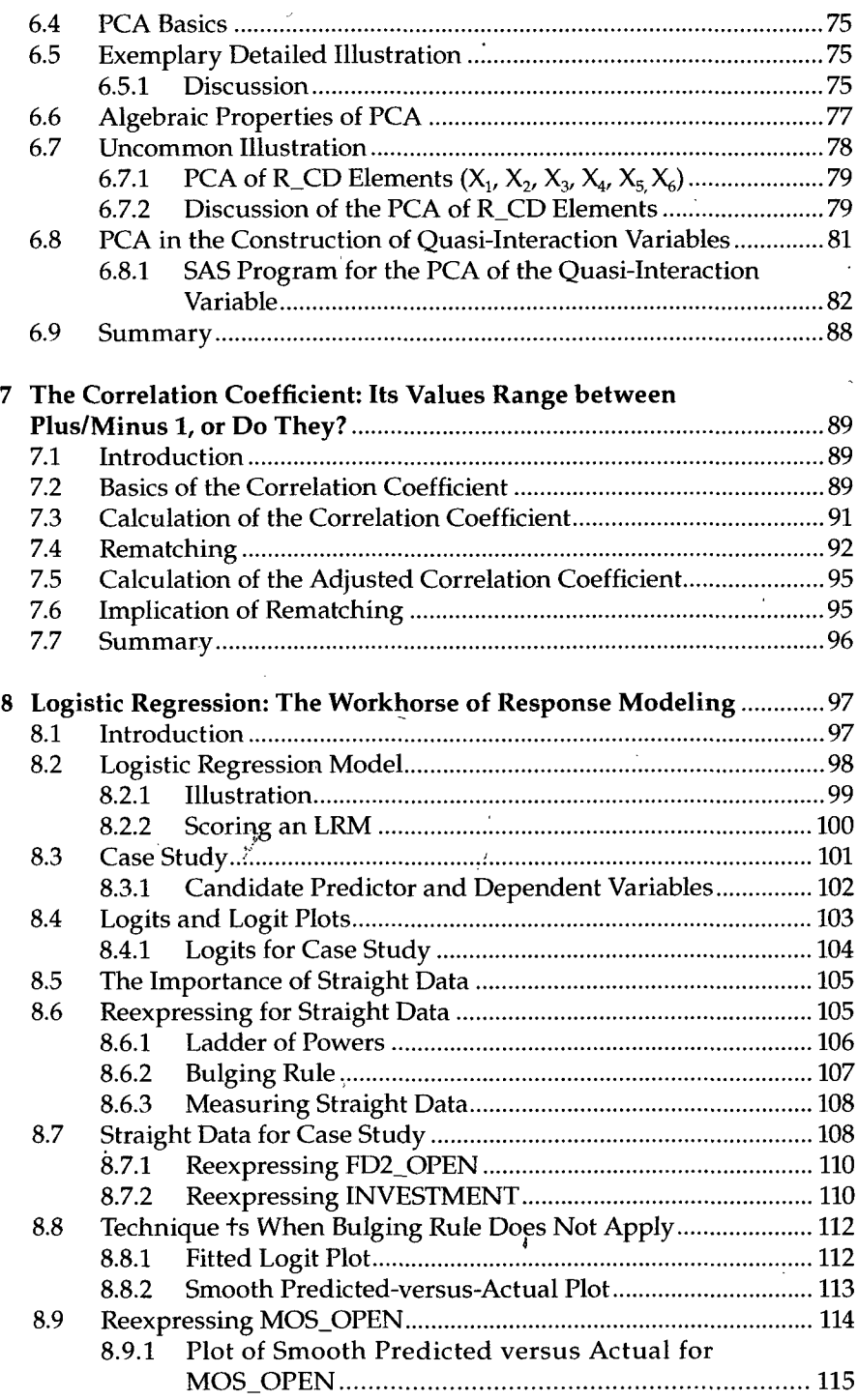

l,

l,

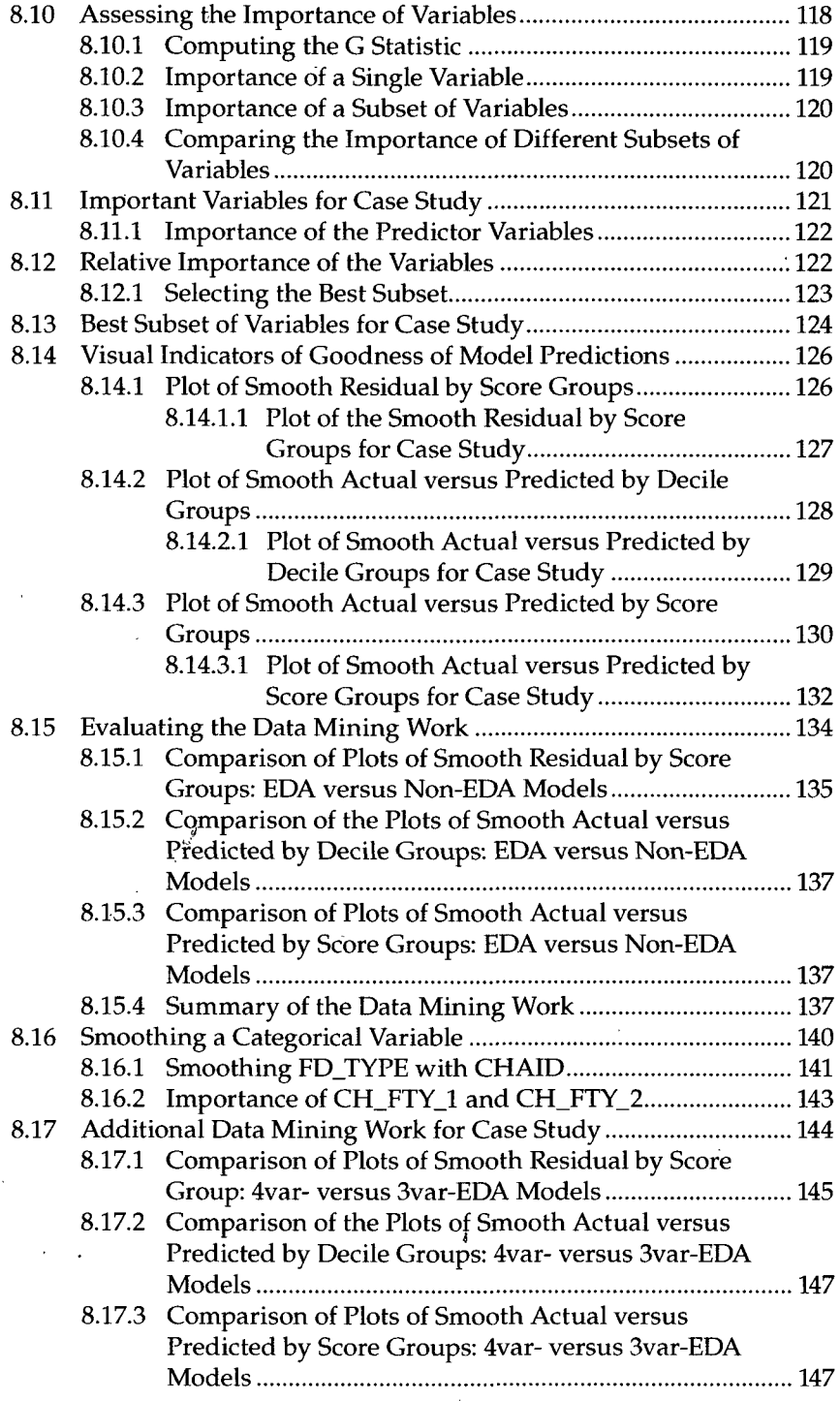

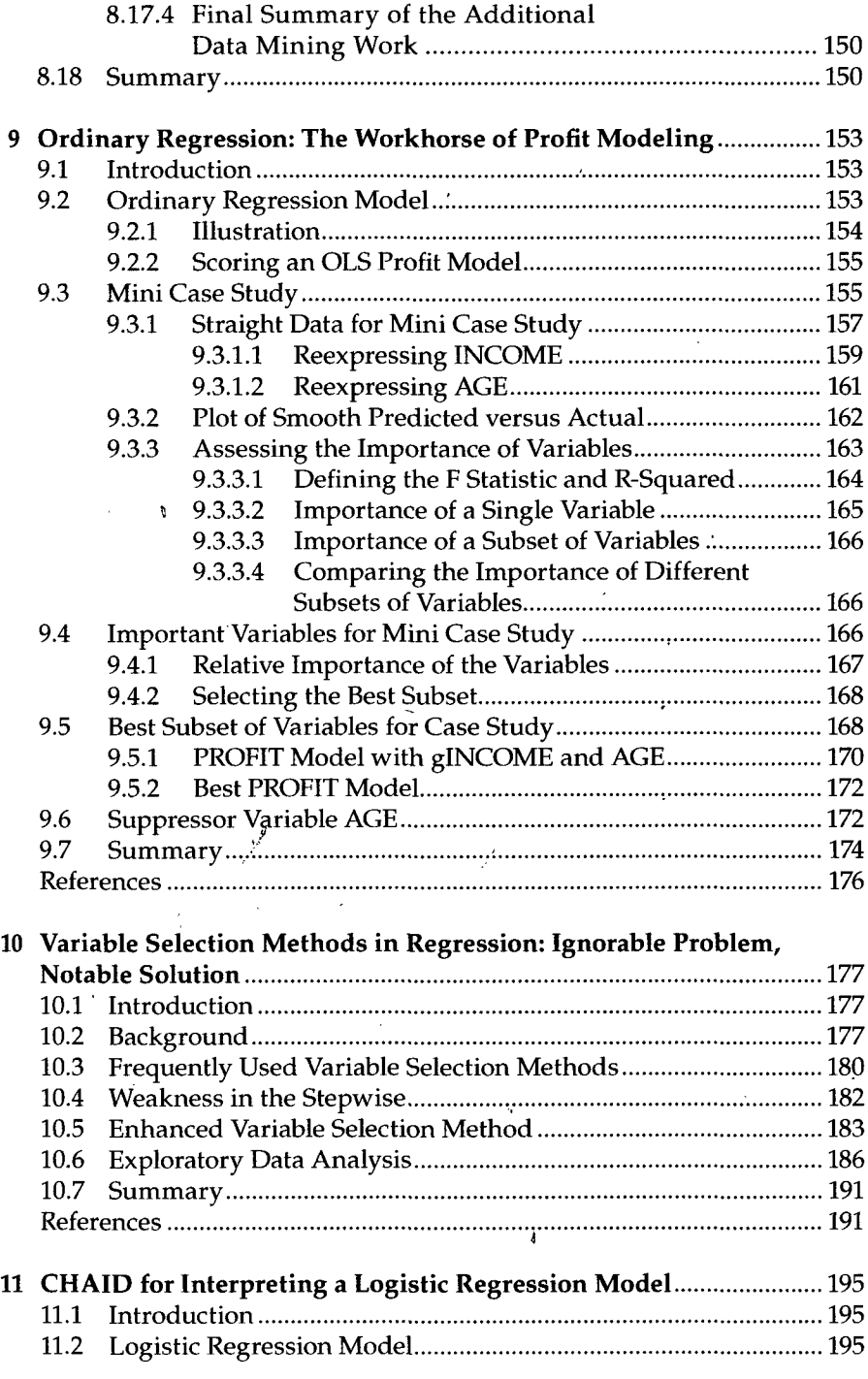

 $\ddot{\phantom{a}}$ 

í,

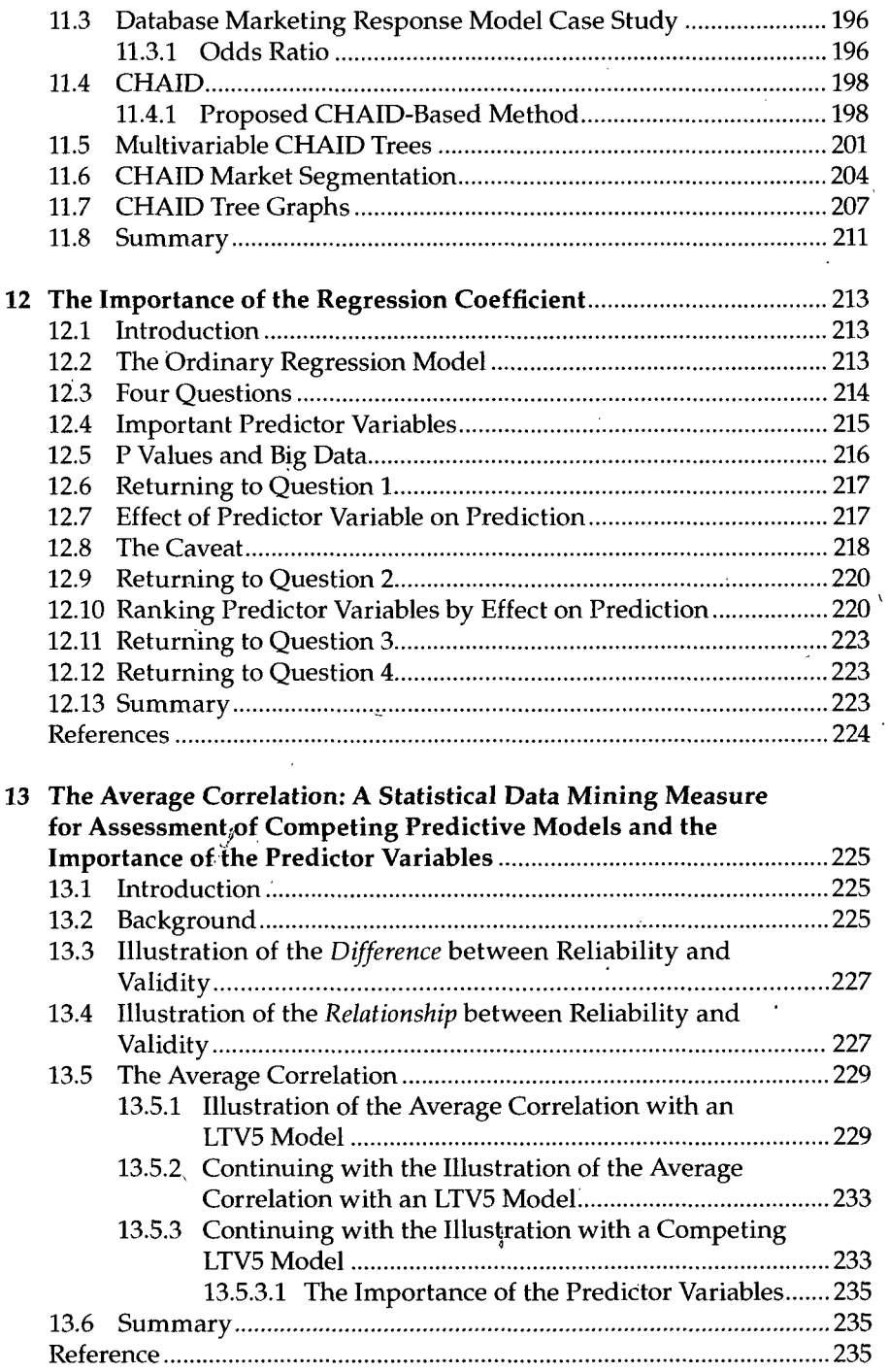

 $\bar{\mathcal{A}}$ 

÷,

 $\bar{z}$ 

 $\ddot{\phantom{1}}$ 

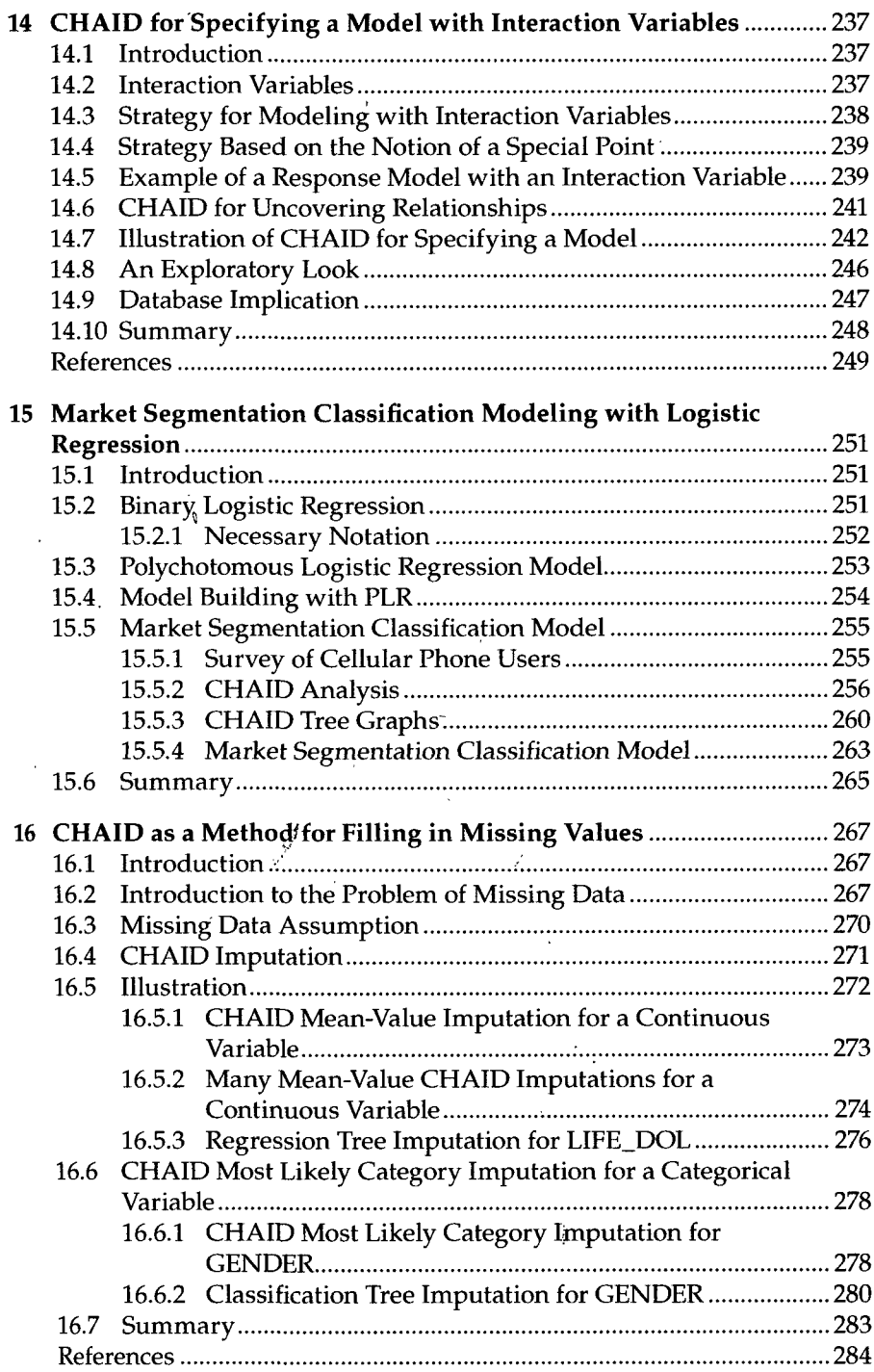

l,

 $\ddot{\phantom{a}}$ 

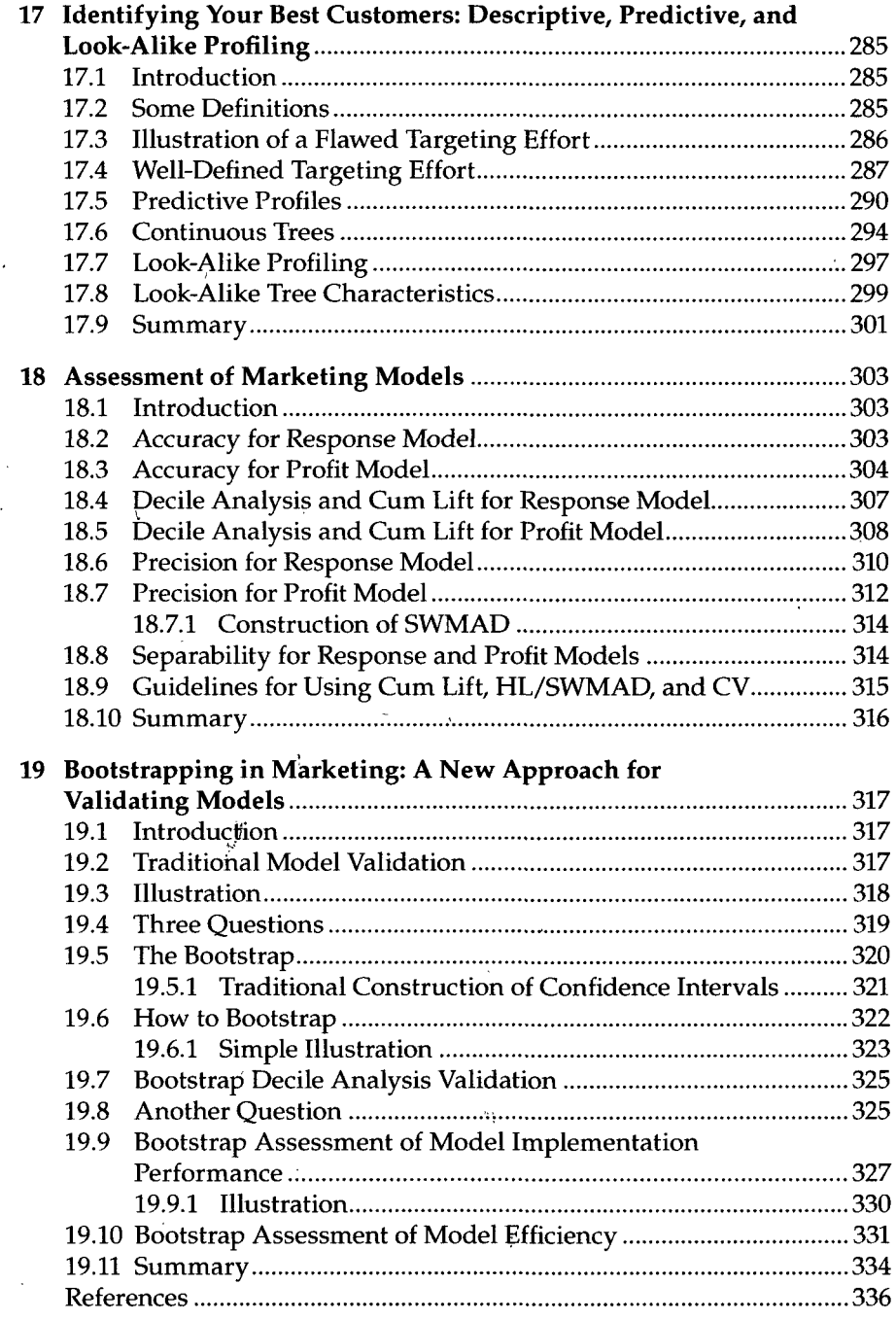

 $\ddot{\phantom{0}}$ 

 $\ddot{\phantom{1}}$ 

 $\overline{ }$ 

 $\bar{\beta}$ 

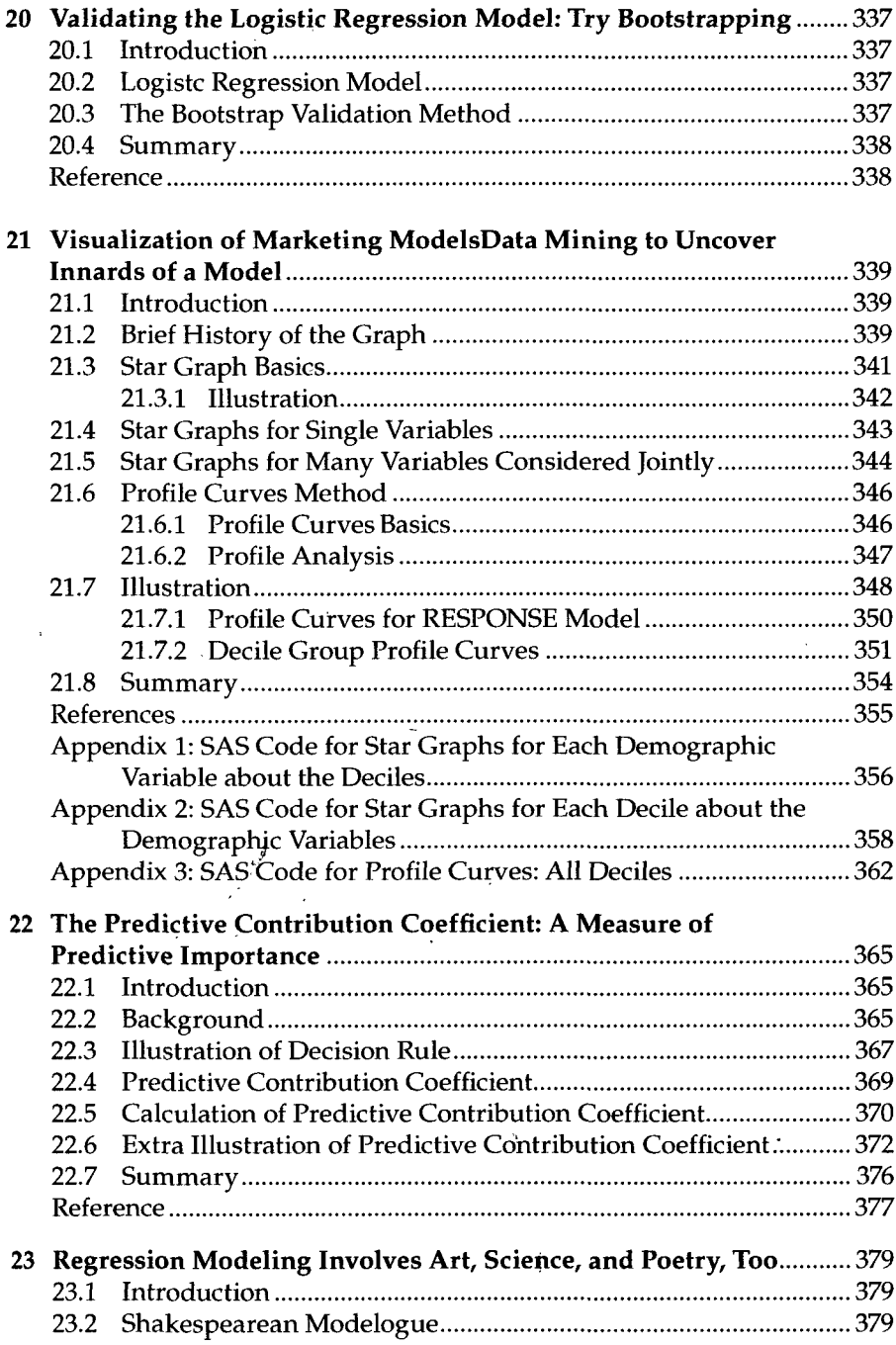

 $\ddot{\phantom{0}}$ 

 $\bar{\mathcal{A}}$ 

 $\sim$ 

ŀ,

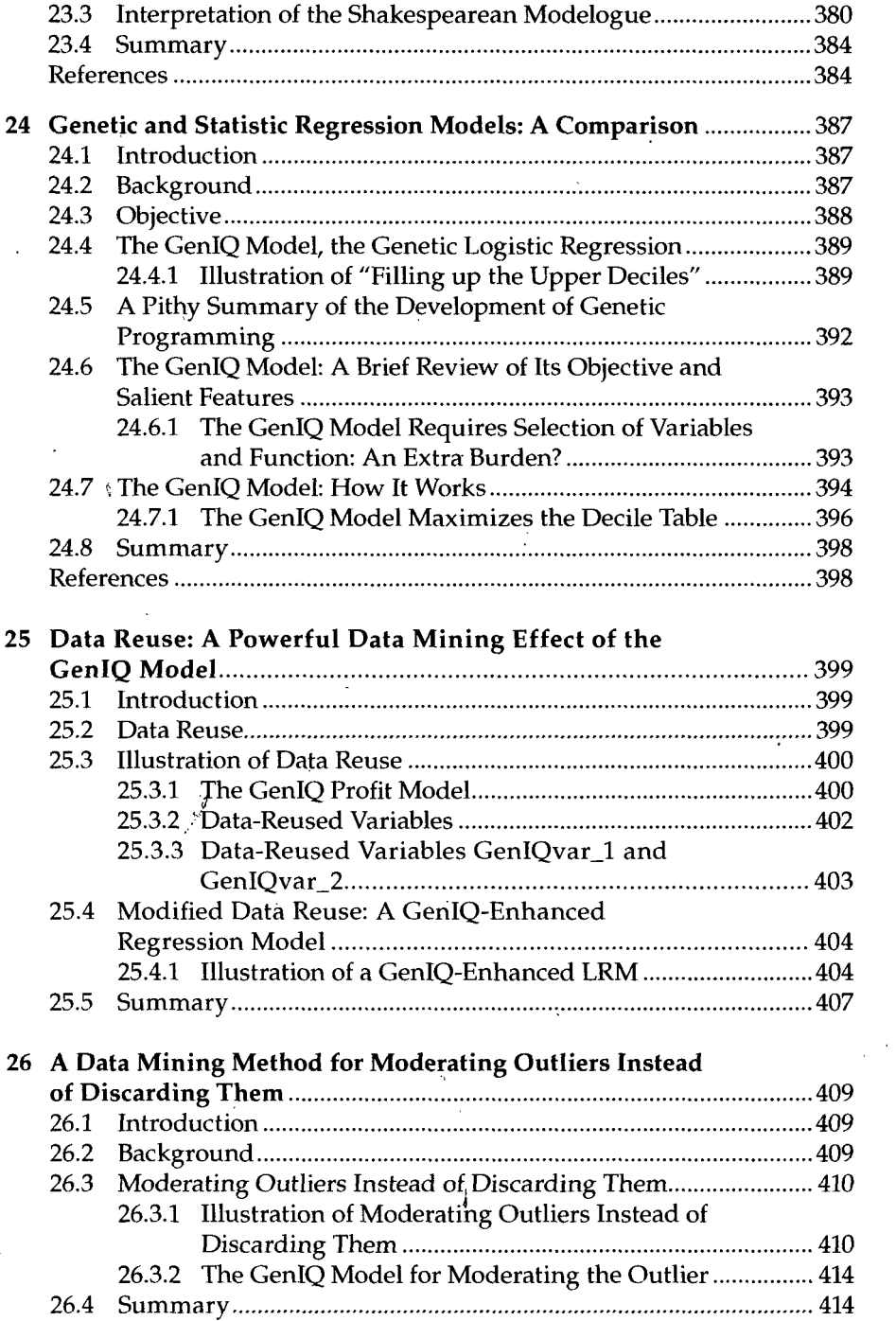

 $\hat{\boldsymbol{\gamma}}$ 

 $\ddot{\phantom{1}}$ 

 $\cdot$ 

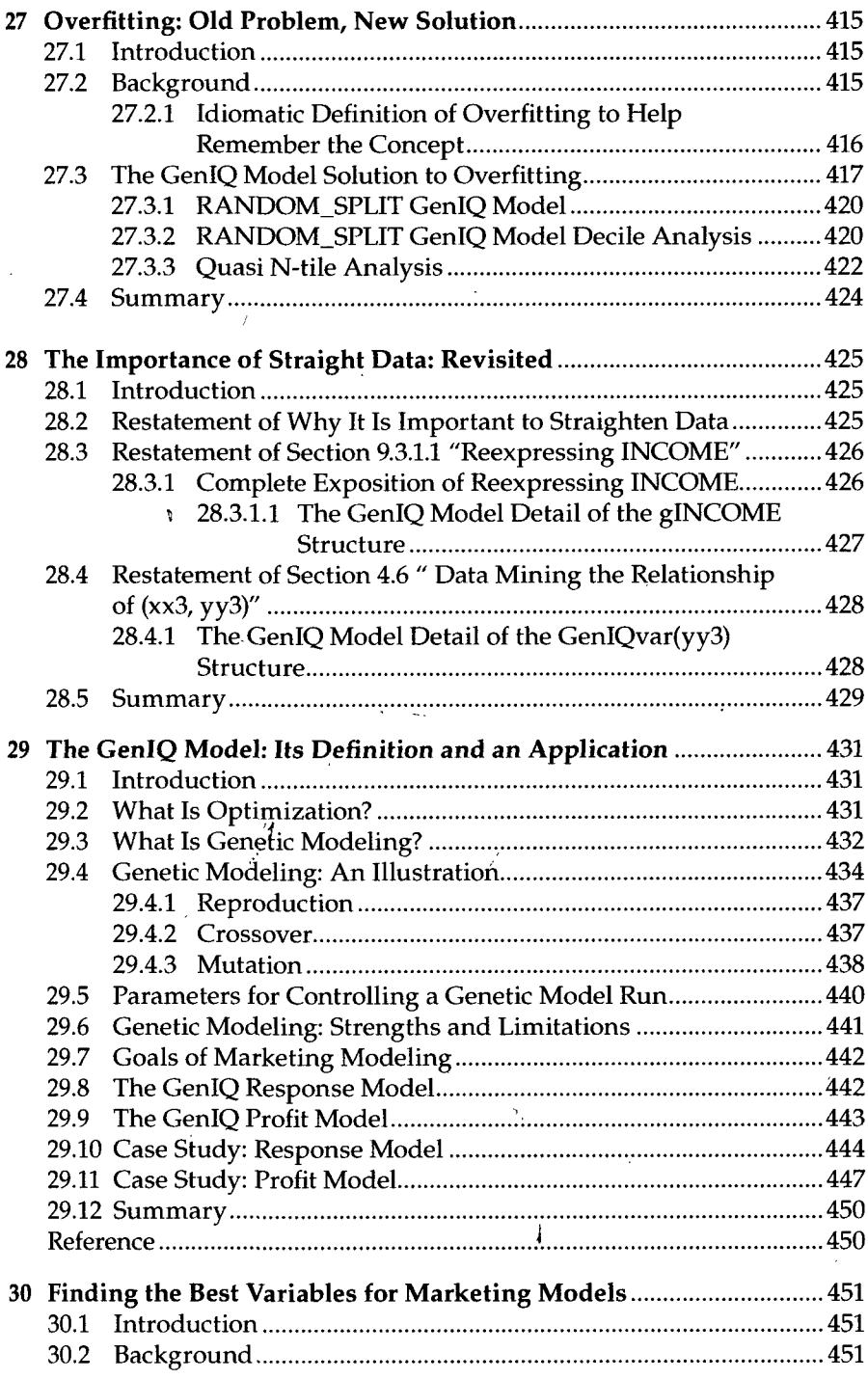

l,

ł.

 $\ddot{\phantom{a}}$ 

k,

 $\bar{z}$ 

 $\ddot{\phantom{a}}$ 

 $\hat{\mathcal{A}}$ 

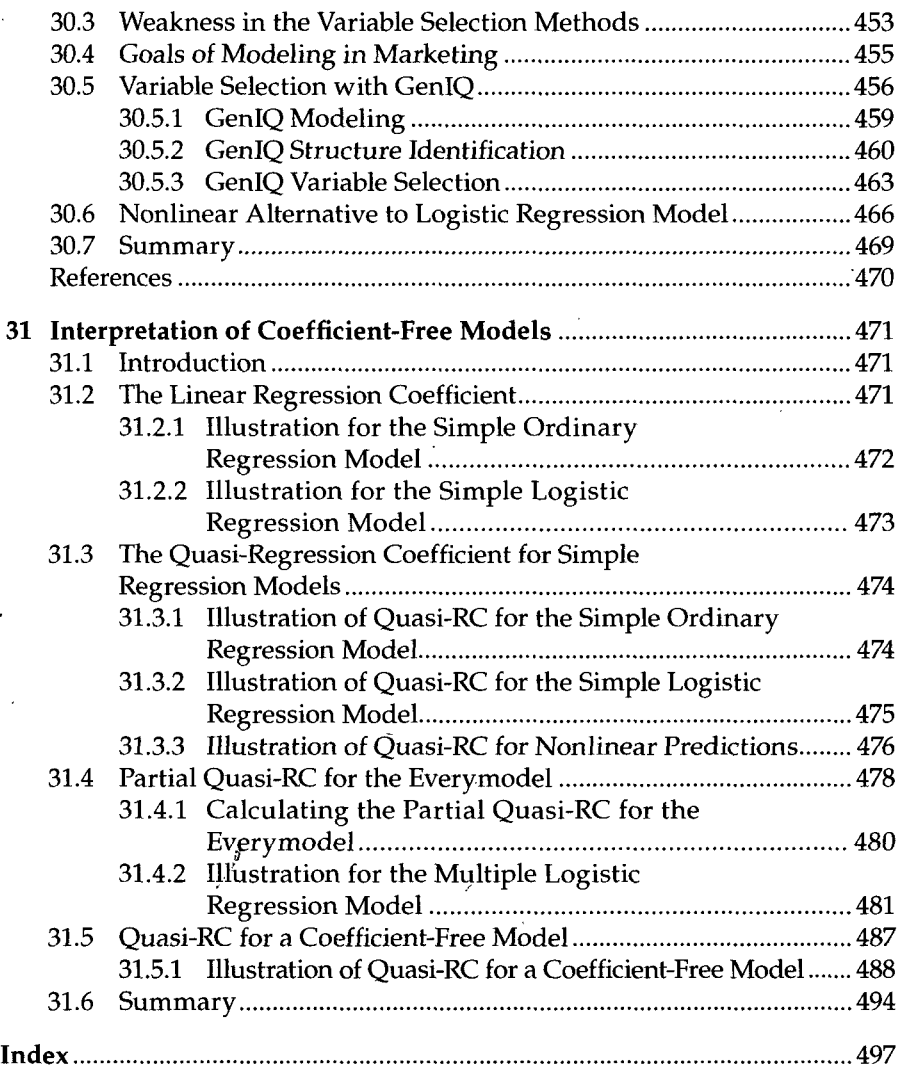

 $\pmb{\downarrow}$ 

 $\mathbf{r}$  $\ddot{\phantom{a}}$